# Python講座

第三回高階関数とラムダ式

takumi kaimai

<sup>2017</sup> 年 <sup>7</sup> <sup>月</sup> <sup>6</sup> <sup>日</sup>

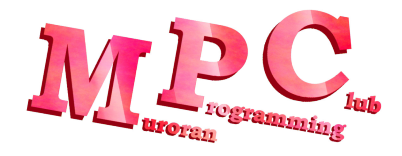

## <sup>目</sup>次

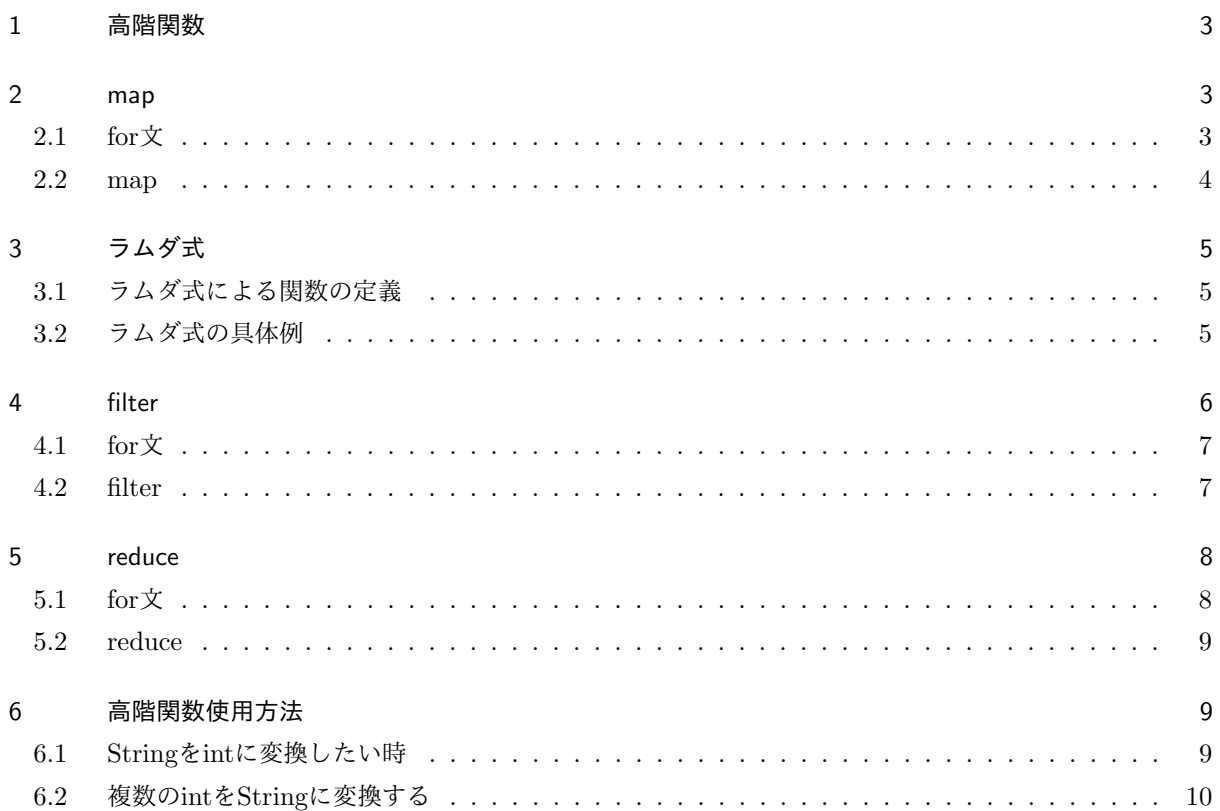

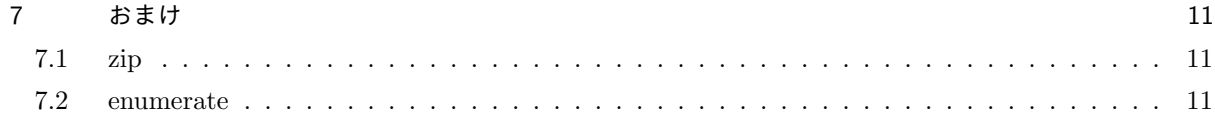

### <span id="page-2-0"></span><sup>1</sup> <sup>高</sup>階関<sup>数</sup>

<sup>高</sup>階関数とは,他の関数を引数として受け取る関数のことである. pythonには予め用意された高階関数として, map, filter, reduceなどがある. これらの関数はループ構文の省略として使用することができる. <sup>出</sup>力結果が変わらないfor文を使用した場合のソースと,高階関数を使用した場合のソースを比較していく.

### <span id="page-2-1"></span>2 map

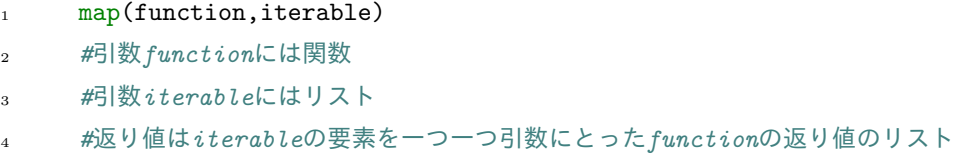

以下は,引数で取得した値に1を加算する関数plusOneをリストinput\_listの値全てに使用して, その結果をリストoutput\_listに代入するスクリプトである.

#### <span id="page-2-2"></span>2.1 for文

```
\frac{1}{1} # coding: utf-8
2 \text{ def plusOne(x)}:
3 return x+1
4
5 input_list = [1,2,3]6 output_list = []7
8 for i in input_list:
9 output_list.append(plusOne(i))
10
11 for i in output_list:
12 print(i)
```
Listing 1: lec3-1.py

2 3 4

#### <span id="page-3-0"></span>2.2 map

```
\frac{1}{1} # coding: utf-8
2
3 def plusOne(x):
4 return x+1
5
6 input_list = [1, 2, 3]7 \t output\_list = map(plusOne, input\_list)8
9 for i in output_list:
10 print(i)
```
Listing 2: lec3-2.py

 $\overbrace{\hspace{2.5cm}}$  output  $\overbrace{\hspace{2.5cm}}$ 

 $\Box$ 

このようにfor文を書かずにリストに対しての処理を行うことができる. <sup>変</sup>数の宣言も減らすことができ,バグを少なくすることができる. for文のみでプログラムを記述すると可読性も下がるのでなるべく高階関数を利用することをオススメする. さらにラムダ式を使用することで,高階関数用の関数を定義する必要がなくすことができる.

### <span id="page-4-0"></span><sup>3</sup> ラムダ式

ラムダ式を使用することで,名前の無い関数(匿名関数)を定義することができる. <sup>基</sup>本的には,高階関数の引数に使用される.

#### <span id="page-4-1"></span>3.1 ラムダ式による関数の定<sup>義</sup>

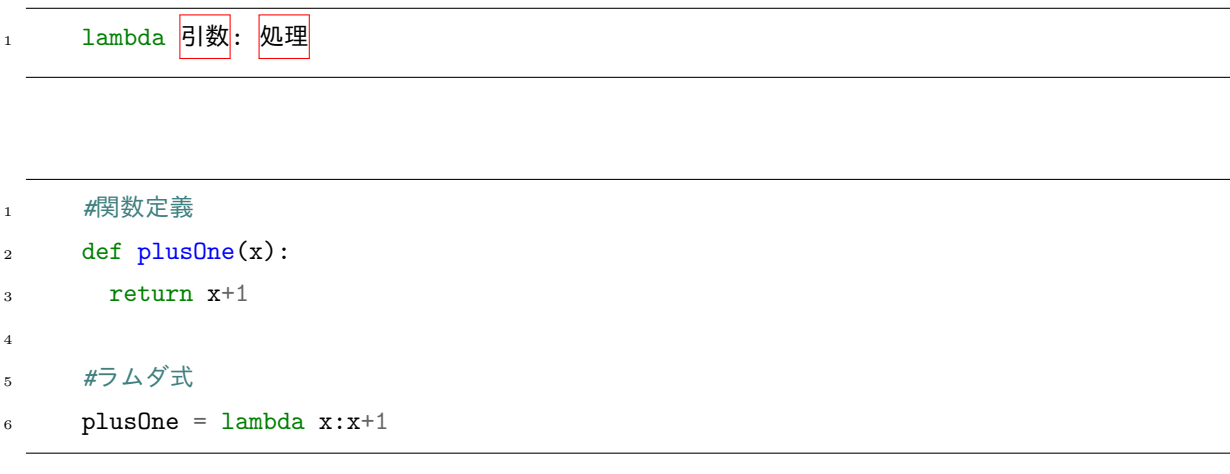

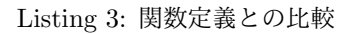

#### <span id="page-4-2"></span>3.2 ラムダ式の具体例

以下のようにラムダ式を使用することで,関数定義ができる.

```
\frac{1}{1} # coding: utf-82
3 plusOne = lambda x:x+14 result = plus0ne(2)
5 print(result)
```
Listing 4: lec3-3.py

output —

 $\Box$ 

3

多変数関数も定義できる.

```
\frac{1}{1} # coding: \frac{u}{f-8}2
3 plus = lambda x, y: x+y4 result = plus(1,2)5 print(result)
```
Listing 5: lec3-4.py

 $\overbrace{\hspace{2.5cm}}^{\text{output}}$ 

 $\Box$ 

3

次に,高階関数のソースをラムダ式に変更してみる.

```
\frac{1}{1} # coding: \frac{u}{f-8}input\_list = [1, 2, 3]3 output_list = map(lambda x:x+1,input_list)
4
5 for i in output_list:
6 print(i)
```
Listing 6: lec3-5.py

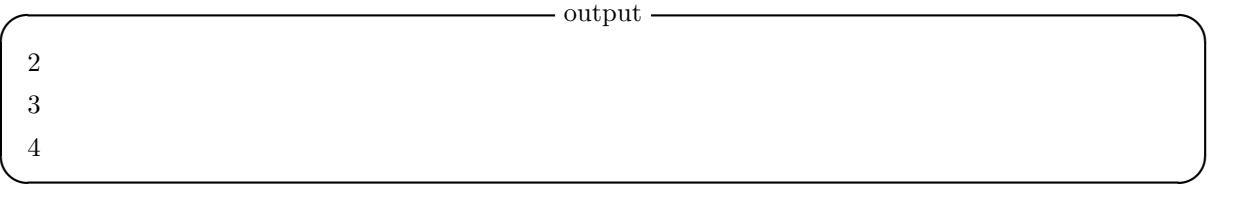

<sup>高</sup>階関数の引数にラムダ式を使用することで,高階関数に関する処理を一つの行にまとめることができる.

### <span id="page-5-0"></span>4 filter

<sup>高</sup>階関数filterは,入力したリストの中から関数で指定した条件を満たす値だけ抽出することができる.

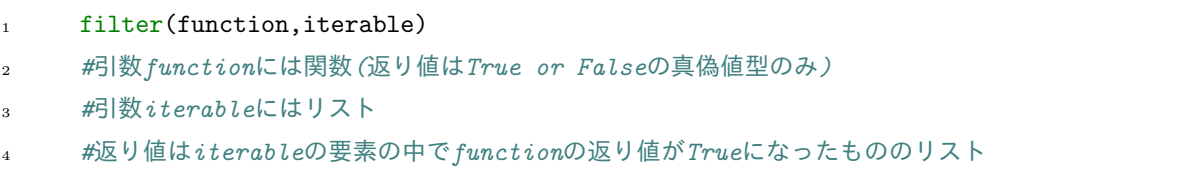

#### <span id="page-6-0"></span>4.1 for文

以下のスクリプトは入力したリストから偶数のみを抽出するものになる.

```
\frac{1}{1} # coding: \frac{u}{f-8}2
\text{input\_list} = [1, 2, 3, 4, 5, 6]4 output_list = []
5
6 for var in input_list:
7 if var \frac{9}{2} = 0:
8 output_list.append(var)
9 else:
10 continue
11
12 for i in output_list:
13 print(i)
```
#### Listing 7: lec3-6.py

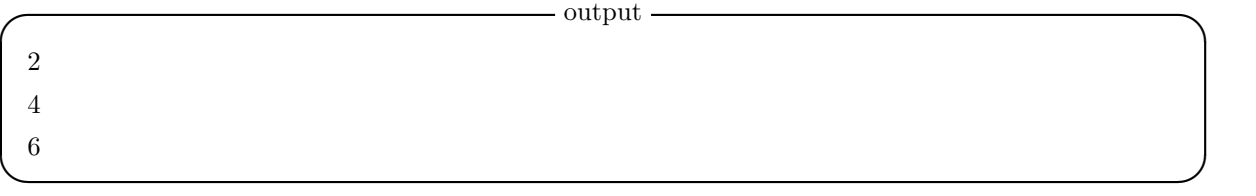

### <span id="page-6-1"></span>4.2 filter

```
\frac{1}{1} # coding: \frac{u}{f-8}\overline{2}\text{input\_list} = [1, 2, 3, 4, 5, 6]4 output_list = filter(lambda x:x \% 2 == 0,input_list)
5
6 for i in output_list:
7 print(i)
```
Listing 8: lec3-7.py

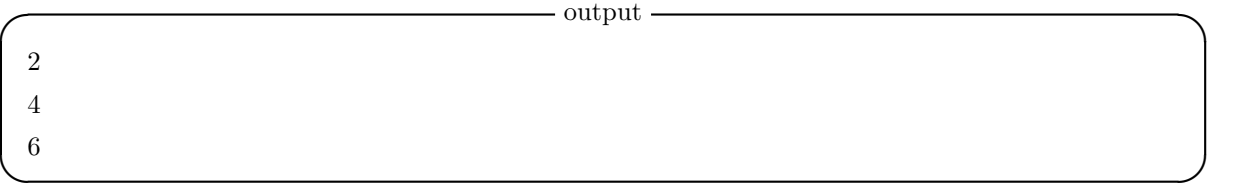

filterはmap以上に記述を省略することが可能である. また,条件式をラムダ式で表すのが困難な場合もあり,その時は関数で定義した方がいい.

### <span id="page-7-0"></span>5 reduce

<sup>具</sup>体例として,リストの値を順番に掛け合わせていくスクリプトで解説していく.

#### <span id="page-7-1"></span>5.1 for文

```
\frac{1}{1} # coding: \frac{u}{f-8}2 \quad \text{input\_list} = [1, 2, 3, 4, 5, 6]3 result = 1
4
5 for var in input_list:
6 result = result * var
7
8 print(result)
```
Listing 9: lec3-8.py

720

 $-\text{output}-$ 

 $\Box$ 

<span id="page-8-0"></span>5.2 reduce

```
# coding: utf-8
2
3 #reduceを使用するためのおまじない
     from functools import reduce
5
6 input_list = [1, 2, 3, 4, 5, 6]\tau result = reduce(lambda x,y:x*y,input_list)
     print(result)
```
Listing 10: lec3-9.py

720

 $\overbrace{\hspace{2.5cm}}$  output  $\overbrace{\hspace{2.5cm}}$ 

✒ ✑ このようにリストの要素に対して順番に指定の演算を行うことができる.

### <span id="page-8-1"></span><sup>6</sup> <sup>高</sup>階関数使用方<sup>法</sup>

#### <span id="page-8-2"></span>6.1 Stringをintに変換したい時

```
\frac{1}{1} # coding: utf-8
2
3 input_data = "1,3,4,5,6,7,8"4 #空白で区切り, Stringのリストを作成
5 tmp_list = input_data.split(",")
6
7 #int型に変換する関数intをtmp_listに適用する
s result = map(int,tmp\_list)9 for var in result:
10 print("value:"+str(var))
11 print(type(var))
```
Listing 11: lec3-10.py

```
value:1
<type 'int'>
value:3
<type 'int'>
value:4
<type 'int'>
value:5
<type 'int'>
value:6
<type 'int'>
value:7
<type 'int'>
value:8
<type 'int'>
```
### <span id="page-9-0"></span>6.2 複数のintをStringに変換する

```
\frac{1}{1} # coding: utf-8
2 from functools import reduce
3
4 input_data = [1,3,4,5,6,7,8]5
6 tmp_list = map(str, input_data)7
s result = reduce(lambda x, y: x+", "+y, tmp_list)
9 print(result)
10 print(type(result))
```
Listing 12: lec3-11.py

 $\overbrace{\hspace{2.5cm}}$  output  $\overbrace{\hspace{2.5cm}}$ 

✒ ✑

 $\overline{\phantom{0}}$  output  $\overline{\phantom{0}}$ 

```
1,3,4,5,6,7,8
<type 'str'>
```
✒ ✑

### <span id="page-10-0"></span>7 おまけ

### <span id="page-10-1"></span>7.1 zip

リストとリストの結合を行うことができる

```
\begin{array}{ccc} 1 & \# \ coding: \ utf-\mathcal{S} \end{array}2 list1 = [1, 2, 3]3 list2 = [4, 5, 6]4 list = zip(list1,list2)
5 for var in list:
6 print(var)
```
Listing 13: lec3-12.py

 $\overline{\phantom{0}}$  output  $\overline{\phantom{0}}$ 

 $\Box$ 

(1, 4) (2, 5) (3, 6)

#### <span id="page-10-2"></span>7.2 enumerate

リストに数字を振ってくれる関<sup>数</sup>

```
\begin{array}{ccc} 1 & \# \ coding: \ utf-\mathcal{S} \end{array}2 list = ["bigroom","dubstep","dnb"]
3
4 for i,var in enumerate(list):
5 output = str(i) + " " + var6 print(output)
```
Listing 14: lec3-13.py

 $\overbrace{\hspace{2.5cm}}$  output  $\overbrace{\hspace{2.5cm}}$ 

0:bigroom 1:dubstep 2:dnb

✒ ✑